# Exercícios resolvidos

# ANÁLISE COMBINATÓRIA

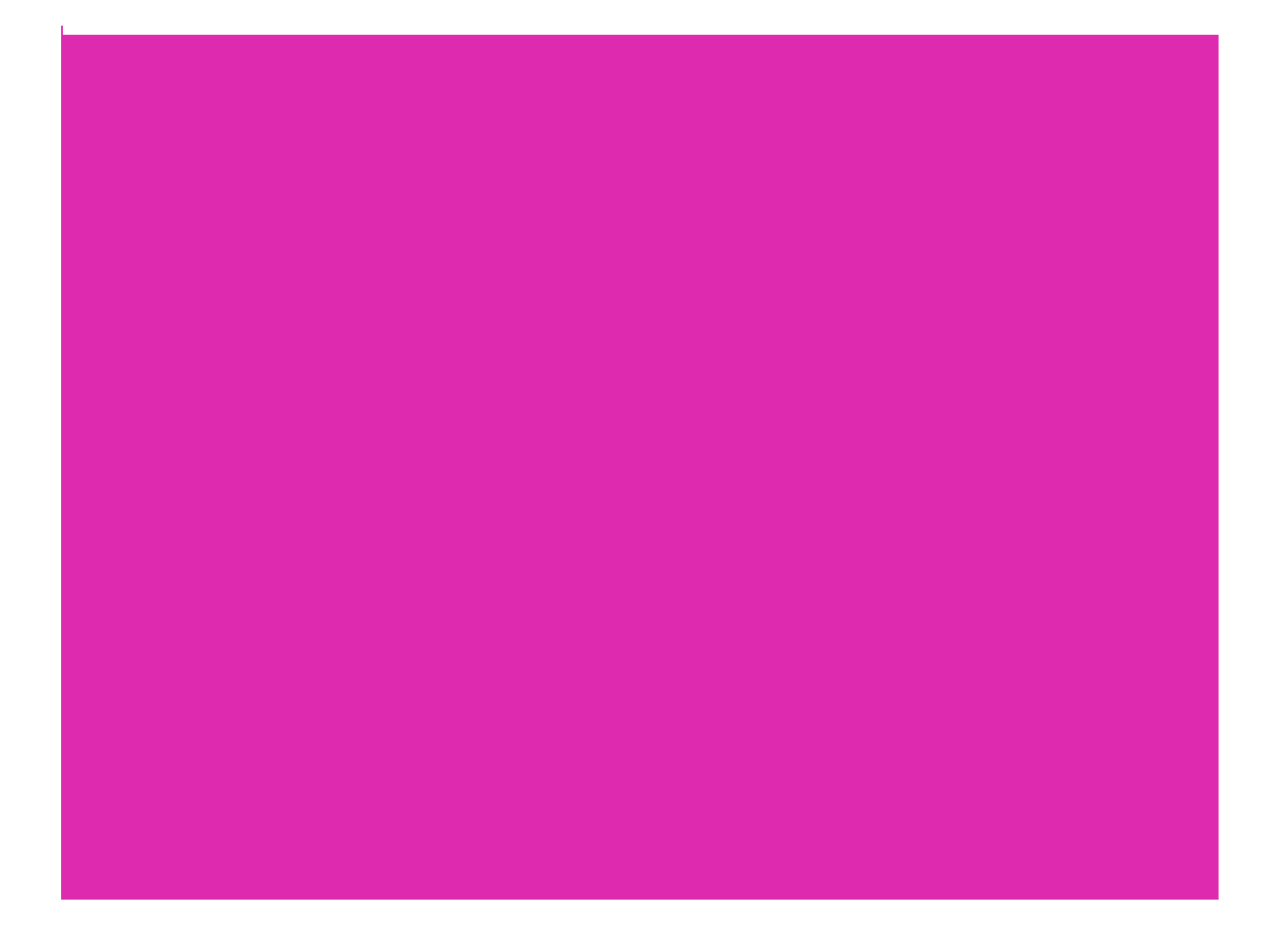

### *Exercícios de funções e logaritmos* [Clique aqui](https://cursodematematicaonline.com/oficina-de-exercicios-de-funcoes-e-logaritmos/)

1. Com 5 homens e 5 mulheres, de quantos modos se pode formar um casal?

2. Uma bandeira é formada por 7 listas que devem ser coloridas usando apenas as cores verde, azul e cinza. Se cada listra deve ter apenas uma cor e não se pode usar cores iguais em listras adjacentes, de quantos modos se pode colorir a bandeira?

3. Quantos são os números de três dígitos distintos?

4. O código Morse usa duas letras, ponto e traço, e as palavras têm de 1 a 4 letras. Quantas são as palavras do código Morse?

5. Quantos divisores inteiros e positivos possui o número 360? Quantos desses divisores são pares? Quantos desses divisores são ímpares? Quantos são quadrados perfeitos?

6. Quantos são os números pares de três dígitos distintos?

7. Quantos são os gabaritos possíveis de um teste 10 questões de múltipla-escolha, com 5 alternativas por questão

8. De quantos modos 3 pessoas podem se sentar em 5 cadeiras em fila?

9. Quantos são os anagramas da palavra "calor"? Quantos começam por consoante?

10. De quantos modos podemos arrumar em fila 5 livros diferentes de Matemática, 3 livros diferentes de Estatística e 2 livros diferentes de Física, de modo que livros de uma mesma matéria permaneçam juntos?

# *Soluções:*

1.

 $5 \times 5 = 25$ **Resposta: 25**

 $2<sub>1</sub>$ 

Cores: verde, azul e cinza =  $V, A, C$ 

 $\frac{1}{3}$   $\frac{1}{2}$   $\frac{1}{2}$   $\frac{1}{2}$   $\frac{1}{2}$   $\frac{1}{2}$  $3 \times 2 \times 2 \times 2 \times 2 \times 2 = 192$ **Resposta: 192**

3.

Restrição: O zero não pode aparecer na primeira casa de algarismos, caso contrário, o número deixa de ser de três algarismos para ser de dois algarismos.

 $\frac{1}{9}$   $\frac{1}{9}$   $\frac{1}{8}$  $9 \times 9 \times 8 = 648$ **Resposta: 648**

4. 1 letra  $= 2$ 2 letras =  $2 \times 2 = 4$ 3 letras =  $2 \times 2 \times 2 = 8$ 4 letras =  $2 \times 2 \times 2 \times 2 = 16$  $2+4+8+16=30$ 

#### **Resposta: 30**

5.

a) Decompondo  $360 = 2^3 \times 3^2 \times 5$  $2^{\alpha} \times 3^{\beta} \times 5^{\gamma}$ 

Para encontrar o total de divisores de um número decompõe-se em fatores primos o número e multiplica os expoentes deste acrescentados de 1.

Como os expoentes são 3, 2 e 1 o total de divisores é:

 $(3+1)\times(2+1)\times(1+1)=4\times3\times2=24$ 

b) para o divisor ser par,  $\alpha$  não pode se 0. Há  $3 \times 3 \times 2 = 18$  divisores pares

c) Para o divisor ser ímpar,  $\alpha$  deve ser zero. Há  $1 \times 3 \times 2 = 6$  divisores ímpares

d) para o divisor ser quadrado perfeito, os expoentes  $\alpha$ ,  $\beta$  e  $\gamma$  devem ser pares. Há  $2 \times 2 \times 1 = 4$  divisores quadrados perfeitos.

**Resposta: a) 24 b) 18 c) 6 d) 4**

# *Exercícios de funções e logaritmos* [Clique aqui](https://cursodematematicaonline.com/oficina-de-exercicios-de-funcoes-e-logaritmos/)

6. Terminado em 0  $\frac{1}{2}$ = Terminado em 2  $\frac{1}{2}$ = Terminado em 4  $\frac{1}{2}$ = Terminado em 6  $\frac{1}{2}$ = Terminado em 8  $\frac{1}{2}$ =  $72 + 64 + 64 + 64 + 64 = 328$ **Resposta: 328** 7.<br> $5^{10}$ **Resposta: 5<sup>10</sup>** 8. A primeira pessoa tem 5 opções para escolher onde sentar

A segunda fica com 4 opções onde sentar E a terceira fica com 3 opções Assim  $5 \times 4 \times 3 = 60$ **Resposta: 60**

## Exercícios de funções e logaritmos Clique aqui

9. CALOR a)  $5 \times 4 \times 3 \times 2 \times 1 = 120$  $b)$  $\mathbf{C}$  $\frac{1}{4}$   $\frac{1}{3}$   $\frac{1}{2}$   $\frac{1}{1}$  $4 \times 3 \times 2 \times 1 = 24$  $L$   $\frac{1}{4}$   $\frac{1}{3}$   $\frac{1}{2}$   $\frac{1}{1}$  $4 \times 3 \times 2 \times 1 = 24$  $R \frac{1}{4} \frac{1}{3} \frac{1}{2} \frac{1}{1}$  $4 \times 3 \times 2 \times 1 = 24$  $24 + 24 + 24 = 72$ Resposta:a)  $120$  b)  $72$ 10.  $3!(5!\times2!\times3!)$  $6 \times (120 \times 2 \times 6) = 8.640$ Resposta: 8.640

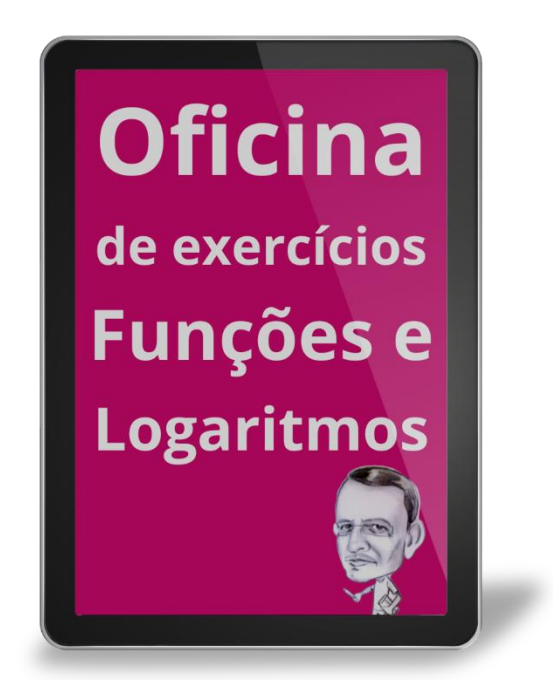